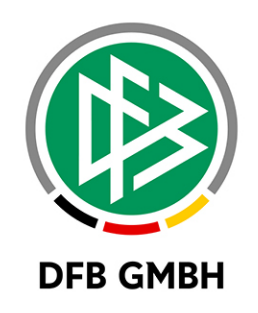

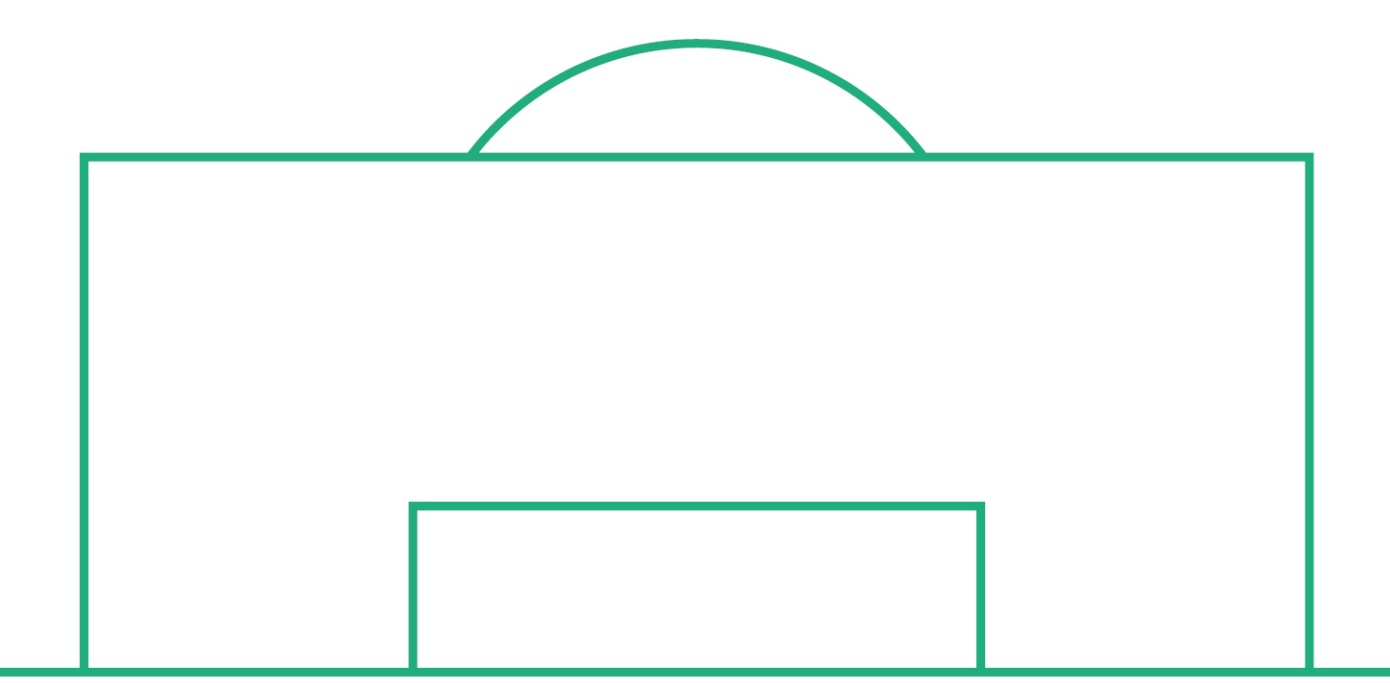

# **RELEASE NOTES**

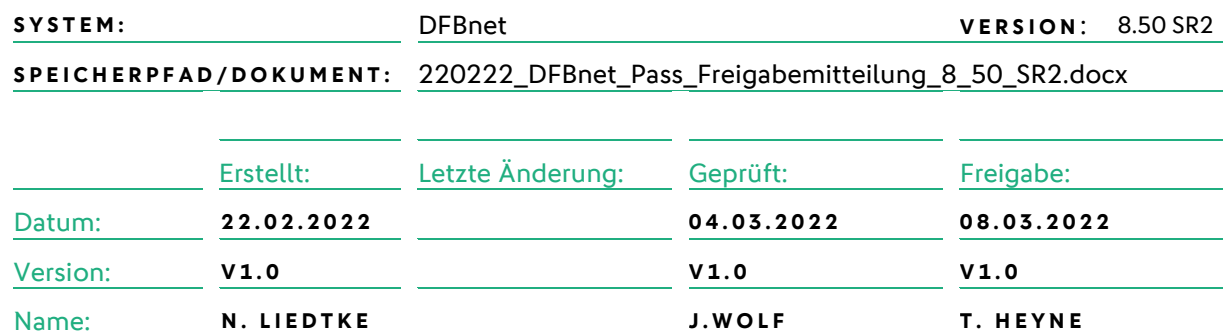

#### **© Juli 21 | DFB GmbH**

Alle Texte und Abbildungen wurden mit größter Sorgfalt erarbeitet, dennoch können etwaige Fehler nicht ausgeschlossen werden. Eine Haftung der DFB GmbH, gleich aus welchem Rechtsgrund, für Schäden oder Folgeschäden, die aus der An- und Verwendung der in diesem Dokument gegebenen Informationen entstehen können, ist ausgeschlossen.

Das Dokument ist urheberrechtlich geschützt. Die Weitergabe sowie die Veröffentlichung dieser Unterlage, ist ohne die ausdrückliche und schriftliche Genehmigung DFB GmbH nicht gestattet. Zuwiderhandlungen verpflichten zu Schadensersatz. Alle Rechte für den Fall der Patenterteilung oder der GM-Eintragung vorbehalten.

Die in diesem Dokument verwendeten Soft- und Hardwarebezeichnungen sind in den meisten Fällen auch eingetragene Warenzeichen und unterliegen als solche den gesetzlichen Bestimmungen.

**WWW.DFBNET.ORG – WWW.FUSSBALL.DE** SEITE 1 VON 7 **WELTMEISTER HERREN** <sup>1954</sup> « <sup>1974</sup> « <sup>1990</sup> « <sup>2014</sup> « **FRAUEN** <sup>2003</sup> « <sup>2007</sup> « **OLYMPIASIEGER FRAUEN** 2016

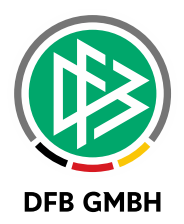

#### Inhaltsverzeichnis

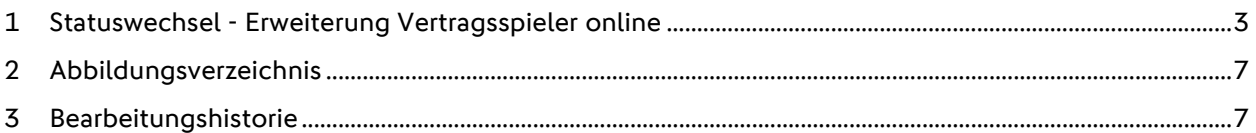

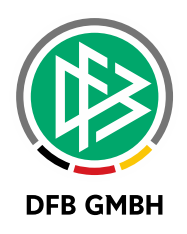

#### **1 STATUSWECHSEL - ERWEITERUNG VERTRAGSSPIELER ONLINE**

Als neues Feature wird die Möglichkeit der Antragstellung Online für neue Verträge im eigenen Verein angeboten.

Dazu muss in den Mandantenspezifischen Optionen unter dem Tab "Antragstellung Online" die Konfiguration "Antrag Online Freischalten für Vertragsarten" mit "Neuer Vertrag" freigeschaltet sein.

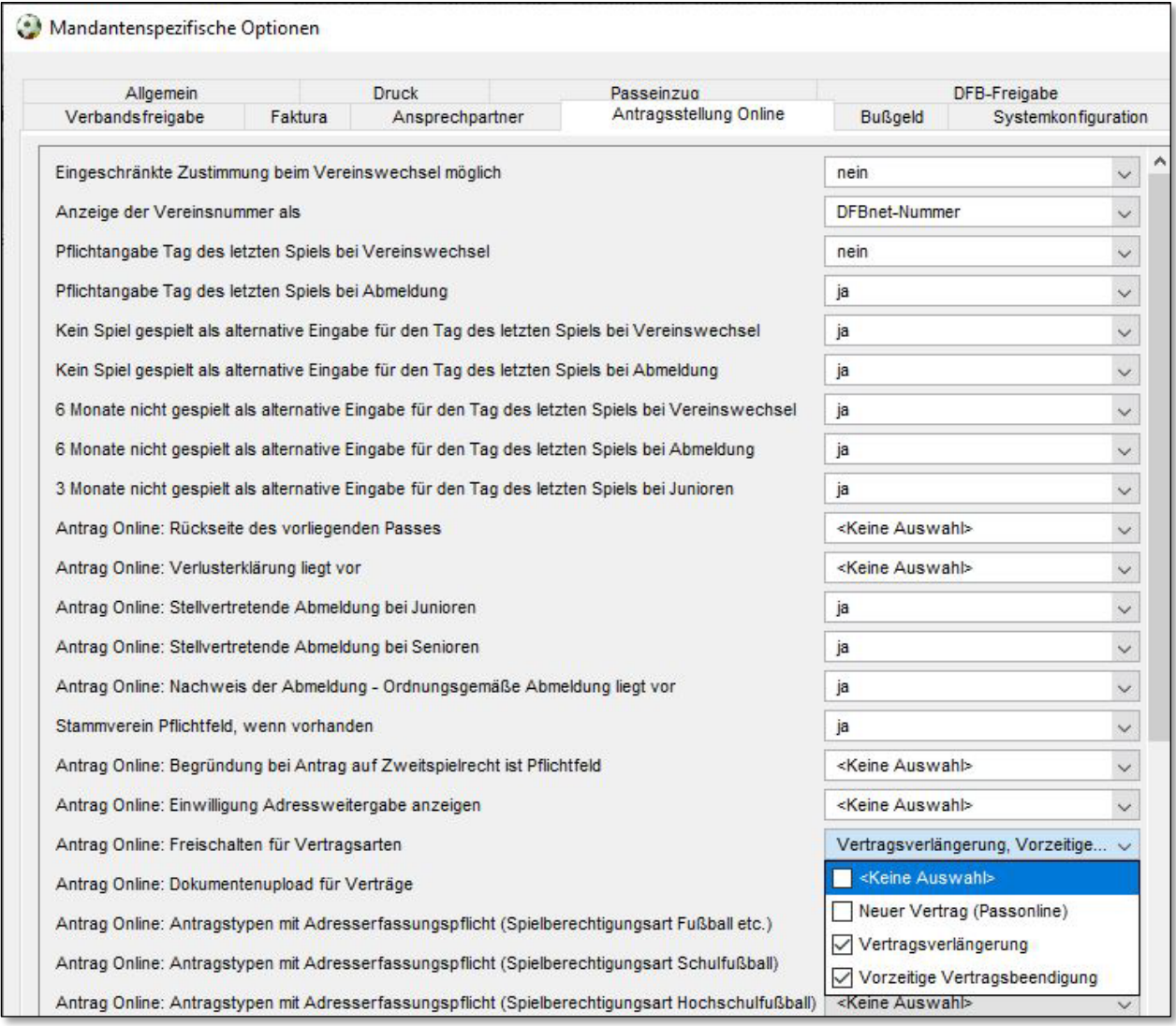

<span id="page-2-0"></span>*Abbildung 1: Mandantenspezifische Option*

Vereinsvertreter\*innen benötigen die Rolle "Antragsteller Online für Verträge (Passwesen)". Nach Vergabe der Rolle kann man in Antragstellung Online unter "Verträge" einen neuen Vertrag erfassen.

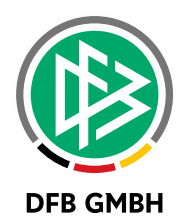

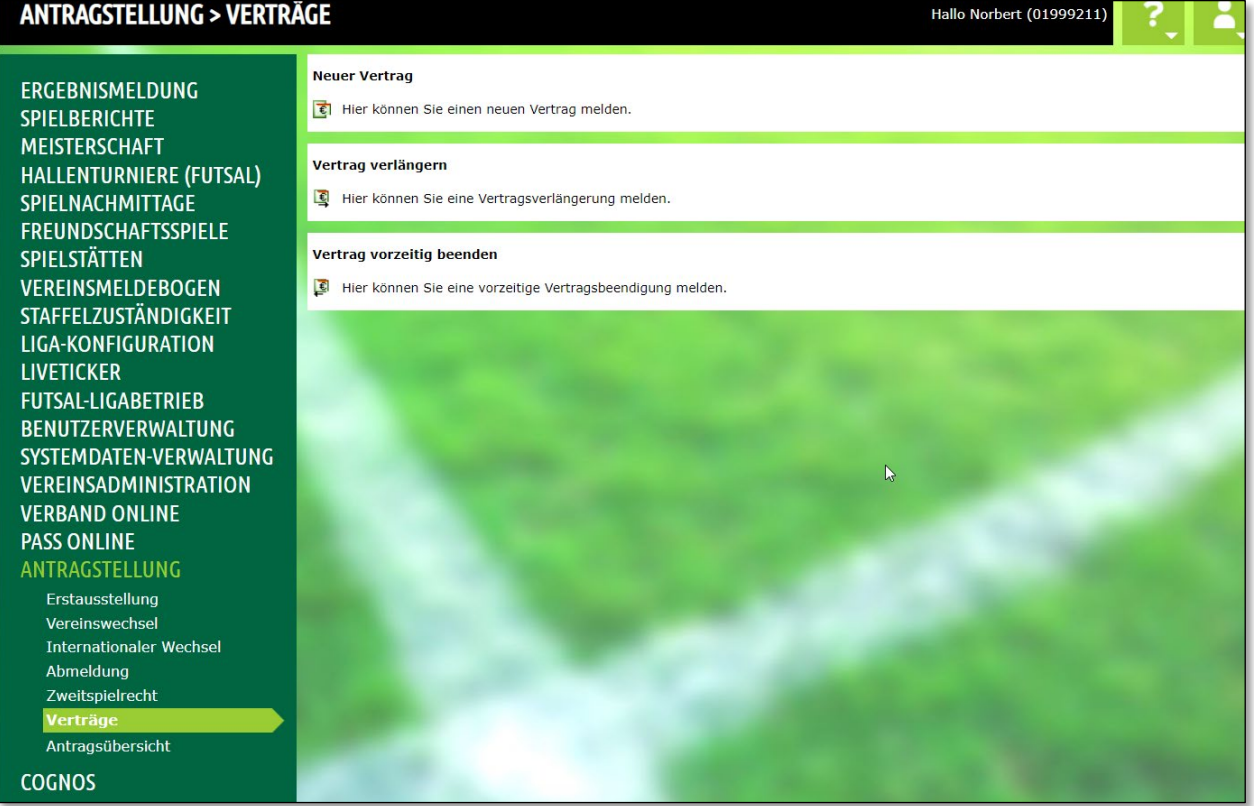

<span id="page-3-0"></span>*Abbildung 2: Neuer Vertrag in Antragsstellung Online*

Über "Neuer Vertrag" wird zuerst eine Suchmaske geöffnet. Die Suchmaske ermöglicht es, nach Ameuter- /Vertrags-/Lizenzspielern im eigenen Verein zu suchen sowie nach Personen mit oder ohne Spielberechtigung. Hier werden entsprechende Spieler\*innen gesucht, welche einen neuen Vertrag erhalten sollen.

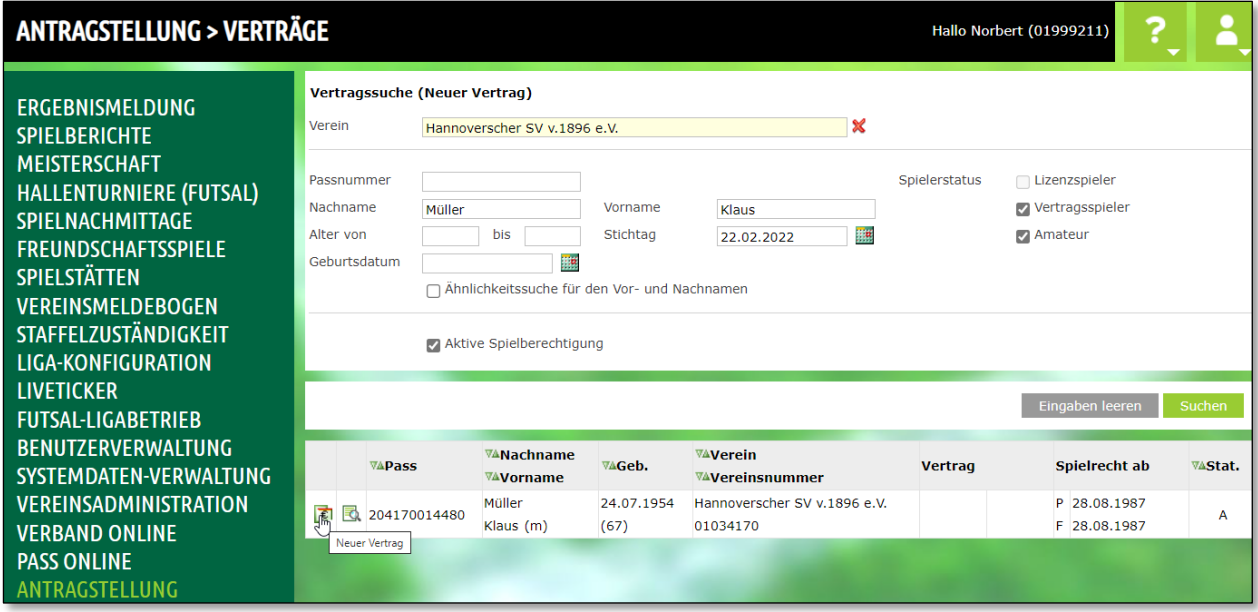

<span id="page-3-1"></span>*Abbildung 3: Suche in Antragsstellung Online*

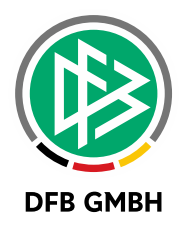

Mit einem Click auf "Neuer Vertrag" wird das Antragsformular bereitgestellt.

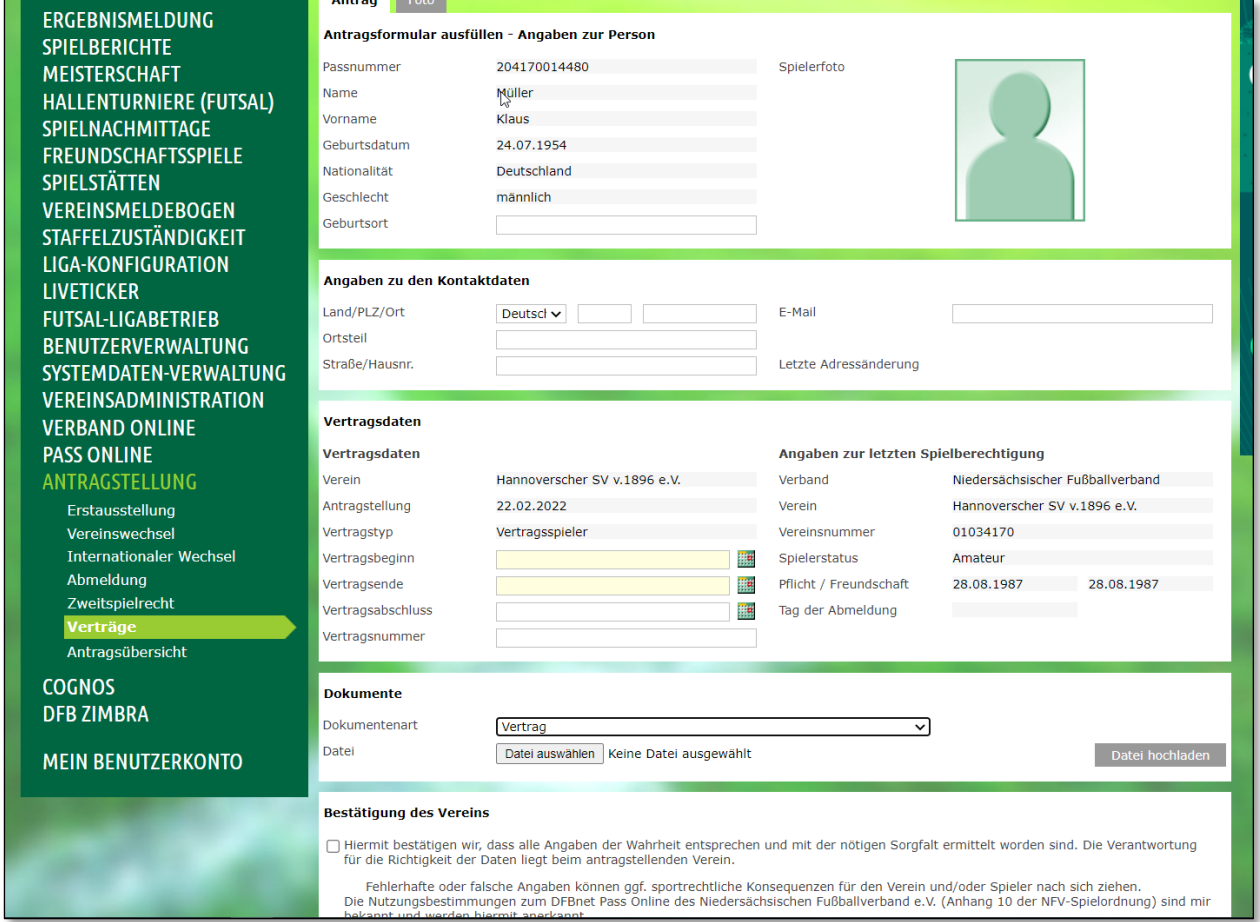

<span id="page-4-0"></span>*Abbildung 4: Antragsformular in Antragsstellung Online*

Die Vertragsdaten können jetzt erfasst und der neue Vertrag dem Antrag hinzugefügt werden. Im Anschluss muss der Antrag abgeschickt werden. Der weitere Prozess findet in DFBnet Pass statt.

Der Vertrag kann in der Geschäftsstellenanwendung DFBnet Pass -wie bereits von anderen Antragsarten gewohnt - bearbeitet werden.

Zu finden sind diese Anträge in den Online-Anträgen. Hier kann auch die Art "Neuer Vertrag" selektiert werden.

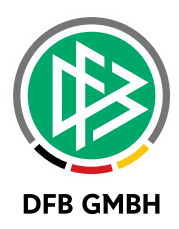

| <b>IDeltsmappe Spielenaupins</b> |                          | Antragsnummer        |            |                                                                                                    |                                     |              |  | Bearbeitungsdatum                           |                            |                               |                        | 團             |
|----------------------------------|--------------------------|----------------------|------------|----------------------------------------------------------------------------------------------------|-------------------------------------|--------------|--|---------------------------------------------|----------------------------|-------------------------------|------------------------|---------------|
| rbeitsmappe Vertragsspieler      |                          |                      |            |                                                                                                    |                                     |              |  |                                             |                            |                               |                        |               |
| rbeitsmappe Freigaben            |                          | Verband/Bezirk       | <b>NFV</b> | <keine auswa<="" td=""><td colspan="2"><math>\checkmark</math></td><td><b>Kreis</b></td><td colspan="2"><keine auswahl=""></keine></td><td></td><td><math display="inline">\checkmark</math></td></keine> |                                     | $\checkmark$ |  | <b>Kreis</b>                                | <keine auswahl=""></keine> |                               |                        | $\checkmark$  |
| rbeitsmappe Storno               | Pass vorhanden           |                      |            | <keine auswahl=""></keine>                                                                                                    |                                     |              |  |                                             |                            |                               |                        |               |
| ufträge zur Massenbearbeitung    |                          |                      |            |                                                                                                    |                                     |              |  |                                             |                            |                               |                        |               |
| nline-Anträge                    | Vereinsnummer            |                      |            |                                                                                                    |                                     |              |  | Verein                                      |                            |                               |                        |               |
| Anträge                          | Antragsstatus            |                      | Erfasst    |                                                                                                    |                                     |              |  | Art                                         | Neuer Vertrag              |                               | $\checkmark$           |               |
| Dublettenprüfung                 | Spielberechtigungsart    |                      |            | <keine auswahl=""></keine>                                                                                                    |                                     |              |  | internat. Vorgänge                          | regionaler Vereinswechsel  |                               | ٨                      |               |
| O Überprüfungsaufträge           |                          |                      |            |                                                                                                    |                                     |              |  | überregionaler Vereinswechsel               |                            |                               |                        |               |
| Vertragsdokumente                |                          | <b>Spielerstatus</b> |            | <keine auswahl=""></keine>                                                                                                    |                                     |              |  | internationaler Vereinswechsel<br>Abmeldung |                            |                               |                        | W             |
| /iedervorlagemappe               |                          |                      |            |                                                                                                    |                                     |              |  |                                             |                            | Zweitspielrecht               |                        |               |
| uswertungen                      |                          |                      |            |                                                                                                    |                                     |              |  |                                             |                            | Vertragsverlängerung          |                        |               |
| FA Connect Vorgänge              |                          |                      |            |                                                                                                    |                                     |              |  |                                             |                            | Vorzeitige Vertragsbeendigung |                        |               |
| <b>profile</b>                   |                          | Anzahl Anträge: 9    |            |                                                                                                    |                                     |              |  |                                             |                            | Neuer Vertrag                 |                        | v             |
| zt bearbeitet                    |                          |                      |            |                                                                                                    |                                     |              |  |                                             |                            |                               |                        |               |
|                                  | $\blacksquare$           | Antragsein           | Passnummer | Person                                                                                                    |                                     | Geburtsdatum |  | <b>Verein</b>                               |                            | Vereinsnum                    | Antraosstatus          |               |
|                                  |                          | 09.02.2022           |            | Stein Timur (m)                                                                                                    |                                     | 28.08.2008   |  | Hannoverscher SV v.1896 e 01034170          |                            |                               | Erfasst                |               |
|                                  |                          | 10.02.2022           |            |                                                                                                    | Ahenkora Louis Owusu (m) 11.12.2006 |              |  | Hannoverscher SV v.1896 e 01034170          |                            |                               | Erfasst                |               |
|                                  |                          | 17.02.2022           |            | Efetürk Mustaffa (m)                                                                                                    |                                     | 17.09.1991   |  | <b>BTSV Eintracht Braunschw</b>             |                            | 01011100                      | Erfasst                |               |
|                                  |                          | 17.02.2022           |            | Loliki Elie (m)                                                                                                    |                                     | 01.01.1996   |  | BTSV Eintracht Braunschw                    |                            | 01011100                      | Erfasst                |               |
|                                  |                          | 17.02.2022           |            | Culcu Servet (m)                                                                                                    |                                     | 20.04.1993   |  | <b>BTSV Eintracht Braunschw</b>             |                            | 01011100                      | Erfasst                |               |
|                                  |                          | 18.02.2022           |            | Piatek Jakub Norbert (m)                                                                                                    |                                     | 28.02.2006   |  | BTSV Eintracht Braunschw                    |                            | 01011100                      | Erfasst                |               |
|                                  |                          | 18.02.2022           |            | Poehling Stefan (m)                                                                                                    |                                     | 19.11.1964   |  | <b>BTSV Eintracht Braunschw</b>             |                            | 01011100                      | Erfasst                |               |
|                                  |                          | 18.02.2022           |            | Kasym Kasim (m)                                                                                                    |                                     | 01.01.2000   |  | <b>BTSV Eintracht Braunschw</b>             |                            | 01011100                      | Erfasst                |               |
|                                  |                          | 18.02.2022           |            | Tor Moo (m)                                                                                                    |                                     | 01.01.2020   |  | BTSV Eintracht Braunschw 01011100           |                            |                               | Erfasst                |               |
|                                  |                          |                      |            |                                                                                                    |                                     |              |  |                                             |                            |                               |                        |               |
|                                  |                          |                      |            |                                                                                                    |                                     |              |  |                                             |                            |                               |                        |               |
|                                  |                          |                      |            |                                                                                                    |                                     |              |  |                                             |                            |                               |                        |               |
| <b>Bgeld</b>                     |                          |                      |            |                                                                                                    |                                     |              |  |                                             |                            |                               |                        |               |
| rbandsorganisation               |                          |                      |            |                                                                                                    |                                     |              |  |                                             |                            |                               |                        |               |
| <b>sonen</b>                     |                          |                      |            |                                                                                                    |                                     |              |  |                                             |                            |                               |                        |               |
| mmeldruck                        | $\overline{\phantom{a}}$ |                      |            |                                                                                                    |                                     |              |  |                                             |                            |                               |                        | $\rightarrow$ |
|                                  |                          |                      |            |                                                                                                    |                                     |              |  |                                             |                            |                               | <b>NFV</b><br>01999211 | 11:34         |

<span id="page-5-0"></span>*Abbildung 5: Neuer Vertrag in DFBnet Pass*

Mit einem Doppelklick wird der entsprechende Spieler aufgerufen und der Antrag kann bearbeitet werden.

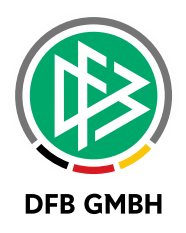

## **2 ABBILDUNGSVERZEICHNIS**

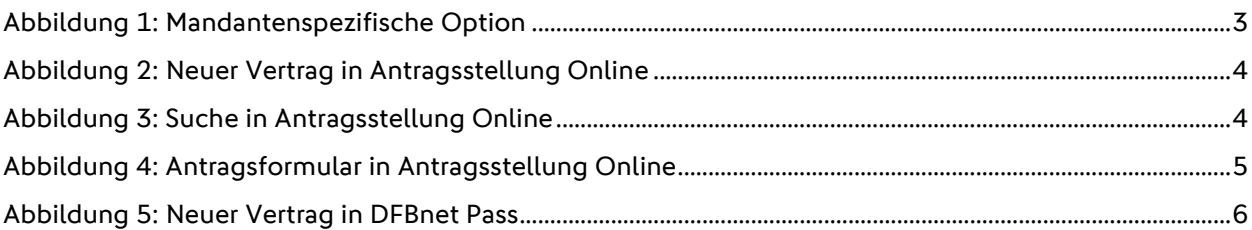

### **3 BEARBEITUNGSHISTORIE**

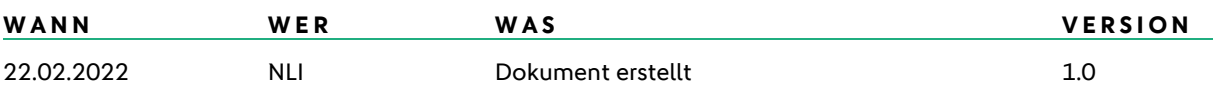